# Student Hiring Manager Applicant Tracking (HIRE) User's Guide

Version III, August 2019

# East Carolina University

PeopleAdmin | Student Hiring Manager Applicant Tracking (HIRE)

#### Table of Contents

| S | tudent Hiring Manager Applicant Tracking (HIRE) User's Guide | 1  |
|---|--------------------------------------------------------------|----|
|   | Table of Contents                                            | 2  |
|   | Overview                                                     |    |
|   |                                                              |    |
|   | Create a New Job Posting                                     |    |
|   | Create a Guest User Account                                  |    |
|   | Review the Applicant Pool                                    | 14 |
|   | Create the Hiring Proposal                                   | 17 |

PeopleAdmin | Student Hiring Manager Applicant Tracking (HIRE)

#### Overview

The Applicant Tracking module is used to create, post, and review job vacancies for student positions such as Federal Work Study, Graduate Assistantships, Undergraduate Assistantships, and Hourly Self-Help Positions.

#### Create a New Job Posting

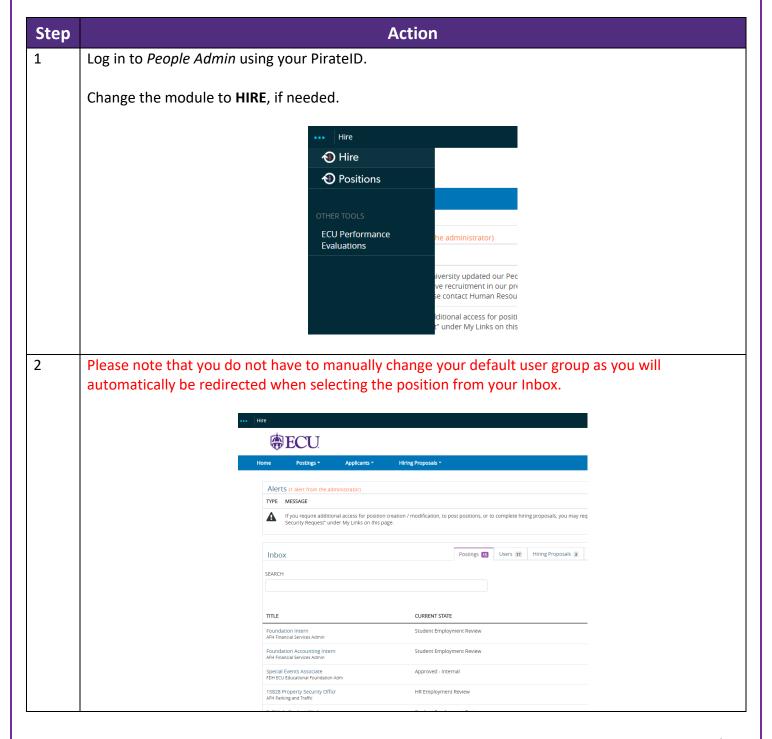

PeopleAdmin | Student Hiring Manager Applicant Tracking (HIRE)

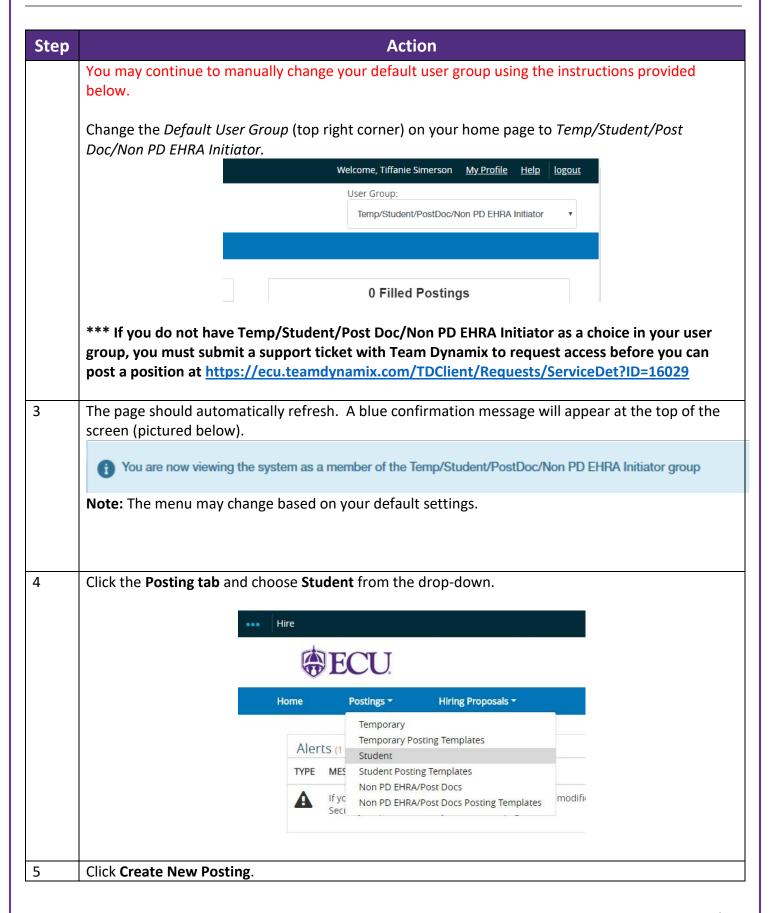

PeopleAdmin | Student Hiring Manager Applicant Tracking (HIRE)

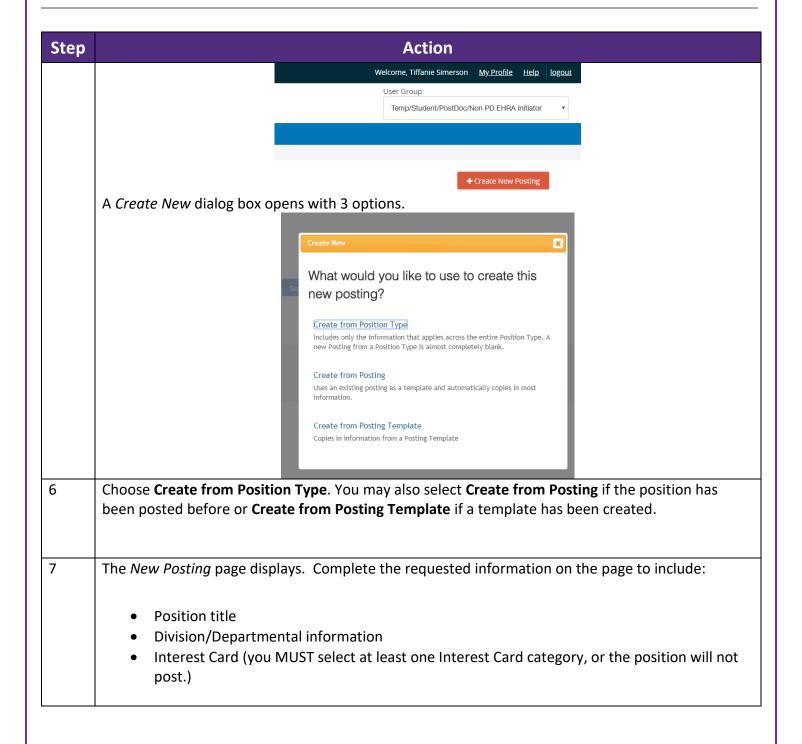

PeopleAdmin | Student Hiring Manager Applicant Tracking (HIRE)

| Step       | Step Action                                                                       |                                                                                                    |  |  |  |
|------------|-----------------------------------------------------------------------------------|----------------------------------------------------------------------------------------------------|--|--|--|
|            | New Posting                                                                       |                                                                                                    |  |  |  |
|            | * Required Information                                                            |                                                                                                    |  |  |  |
|            | Position Title ."                                                                 |                                                                                                    |  |  |  |
|            | Organizational Unit                                                               |                                                                                                    |  |  |  |
|            | Division .*                                                                       | Select a Division v                                                                                                    |  |  |  |
|            | Org Level 2 *                                                                     | •                                                                                                    |  |  |  |
|            | Home Org *                                                                        | •                                                                                                    |  |  |  |
|            | Applicant Workflow                                                                |                                                                                                    |  |  |  |
|            | Workflow State                                                                    | Under Review by Department *                                                                                                    |  |  |  |
|            | When an application is submitted for this job, it should                          | move to which state in the Candidate Process workflow?                                                                                                    |  |  |  |
|            | References                                                                        |                                                                                                    |  |  |  |
|            | Reference Notification Request References to submit Recommendations whe           | n candidate reaches selected workflow state?                                                                                                    |  |  |  |
|            | Recommendation Workflow                                                           |                                                                                                    |  |  |  |
|            | When all Recommendations have been provided, move                                 | to selected workflow state?                                                                                                    |  |  |  |
|            | Recommendation Document Type Allow a document upload when a reference provider sr | No Document • v bmits a Recommendation?                                                                                                    |  |  |  |
|            |                                                                                   |                                                                                                    |  |  |  |
|            | If you would like to receive reference info                                       | rmation through the Doonle Admin system please select                                                                                                    |  |  |  |
|            | -                                                                                 | rmation through the PeopleAdmin system, please select                                                                                                    |  |  |  |
|            | _                                                                                 | eference Notification field. Also, please select reference                                                                                                    |  |  |  |
| _          | letter in the Recommendation Document                                             |                                                                                                    |  |  |  |
| 8          | Verify that the Accept Online Application                                         | box is checked.                                                                                                    |  |  |  |
|            |                                                                                   |                                                                                                    |  |  |  |
|            | Online                                                                            | Online Applications                                                                                                    |  |  |  |
| Offill 167 |                                                                                   | The state of the state of the s |  |  |  |
|            | Accept online applications?                                                       |                                                                                                    |  |  |  |
|            |                                                                                   |                                                                                                    |  |  |  |
| 9          | Click <b>Create New Posting</b> (bottom right o                                   | the screen                                                                                                    |  |  |  |
|            | Click Create New 1 Osting (Bottom right o                                         | the screen.                                                                                                    |  |  |  |
|            |                                                                                   |                                                                                                    |  |  |  |
|            | Create                                                                            | New Posting Cancel                                                                                                    |  |  |  |
|            |                                                                                   |                                                                                                    |  |  |  |
|            |                                                                                   |                                                                                                    |  |  |  |
|            | The <i>Editing Posting</i> menu displays.                                         |                                                                                                    |  |  |  |
|            |                                                                                   | Position Details                                                                                                    |  |  |  |
|            |                                                                                   | Candidate Information                                                                                                    |  |  |  |
|            |                                                                                   | Reference Collection                                                                                                    |  |  |  |
|            |                                                                                   | Supplemental Questions  Documents Needed to Apply                                                                                                    |  |  |  |
|            |                                                                                   | Posting Documents                                                                                                    |  |  |  |
|            |                                                                                   | Guest User                                                                                                    |  |  |  |
|            | •                                                                                 | Search Committee                                                                                                    |  |  |  |
|            | •                                                                                 | Evaluative Criteria                                                                                                    |  |  |  |
|            | :                                                                                 | Summary                                                                                                    |  |  |  |
|            |                                                                                   |                                                                                                    |  |  |  |
| 10         | Complete all fields on the Position Details                                       | page as needed.                                                                                                    |  |  |  |

PeopleAdmin | Student Hiring Manager Applicant Tracking (HIRE)

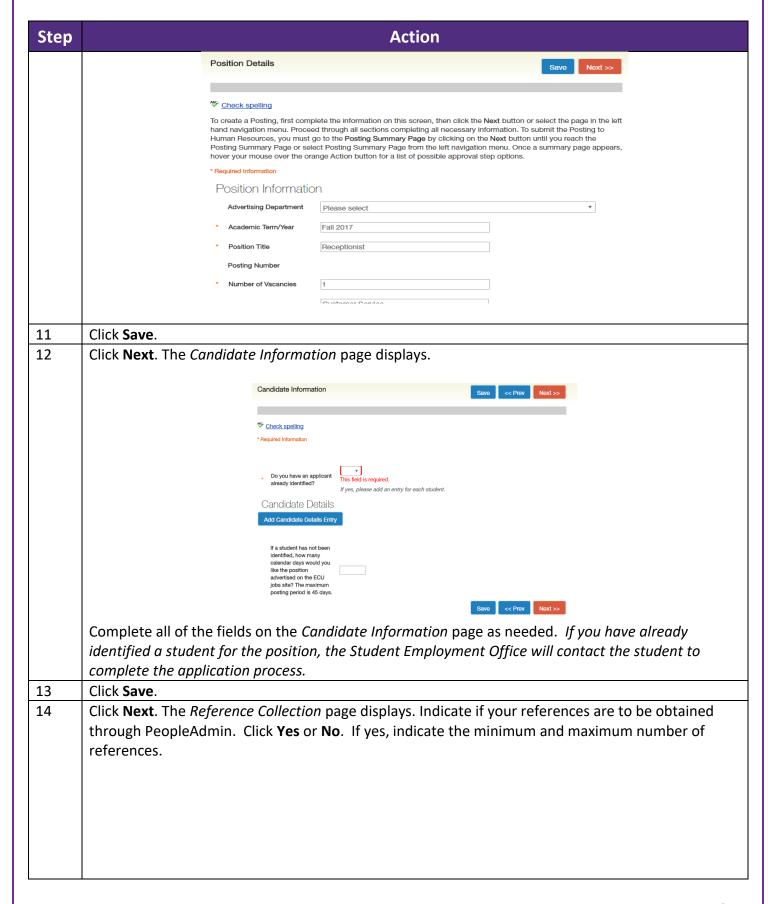

# East Carolina University PeopleAdmin | Student Hiring Manager Applicant Tracking (HIRE)

| Step | Action                                                                                                    |  |  |  |  |
|------|----------------------------------------------------------------------------------------------------|--|--|--|--|
|      | References                                                                                                    |  |  |  |  |
|      | Will references be obtained through the PeopleAdmin?  This field is required.                                                                                                    |  |  |  |  |
|      | If yes, please indicate the minimum required number of reference requests                                                                                                    |  |  |  |  |
|      | Please indicate the maximum amount of reference requests that the applicant can provide                                                                                                    |  |  |  |  |
| 15   | Click Save.                                                                                                    |  |  |  |  |
| 16   | Click <b>Next</b> . The <i>Supplemental Questions</i> page displays.                                                                                                    |  |  |  |  |
|      |                                                                                                    |  |  |  |  |
|      | Supplemental Questions  Save      Next >>                                                                                                    |  |  |  |  |
|      | Adding New Posting Questions: Click on the button labeled "Add a Question". A pop up section will appear where you can add an existing question or create a new one.                                    |  |  |  |  |
|      | Adding Existing Posting Questions: There are two ways to search for approved posting questions to add to the job being posted. You can filter using the key word search or filter by question category. |  |  |  |  |
|      | Assign Points or Disqualifying Responses: Click on the question that has been added and a dropdown menu will appear where points and disqualifying responses can be associated to the posting question. |  |  |  |  |
|      | Posting Question Options: Once questions have been added to the posting, you will see a column of checkboxes to the left of each question; checking these boxes will make a question required.          |  |  |  |  |
|      | Included Supplemental Questions Add a question                                                                                                    |  |  |  |  |
|      | Position Required Category Question Status                                                                                                    |  |  |  |  |
|      | → If you wish to create add supplemental questions, please select from approved questions or submit a question for approval.                                                                            |  |  |  |  |
| 17   | Click Save.                                                                                                    |  |  |  |  |
| 18   | Click <b>Next.</b> The <i>Documents Needed to Apply</i> page displays. Select any documents you would like                                                                                              |  |  |  |  |
|      | the candidates to attach.                                                                                                    |  |  |  |  |
|      | Documents Needed to Apply                                                                                                    |  |  |  |  |
|      | Select the documents to be required with this item, and those that may optionally be attached.                                                                                                    |  |  |  |  |
|      | Order Name Not Used Optional Required                                                                                                    |  |  |  |  |
|      | 1 Curriculum Vitae/Resume                                                                                                    |  |  |  |  |
|      | 2 Cover Letter                                                                                                    |  |  |  |  |
|      | 3 Transcripts                                                                                                    |  |  |  |  |
|      | 4 Letter of Recommendation                                                                                                    |  |  |  |  |
|      | 5 List of References                                                                                                    |  |  |  |  |
|      | Select the documents to include in the application.                                                                                                    |  |  |  |  |
|      | <b>Note:</b> The default is <i>Not Used</i> . You must indicate if the document is required or optional.                                                                                                |  |  |  |  |

PeopleAdmin | Student Hiring Manager Applicant Tracking (HIRE)

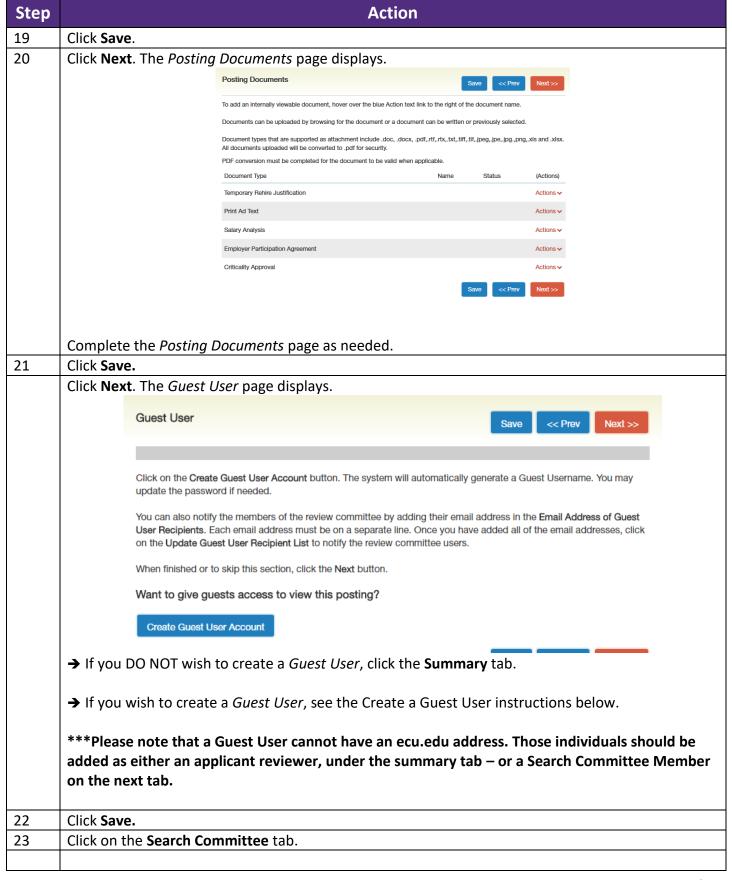

PeopleAdmin | Student Hiring Manager Applicant Tracking (HIRE)

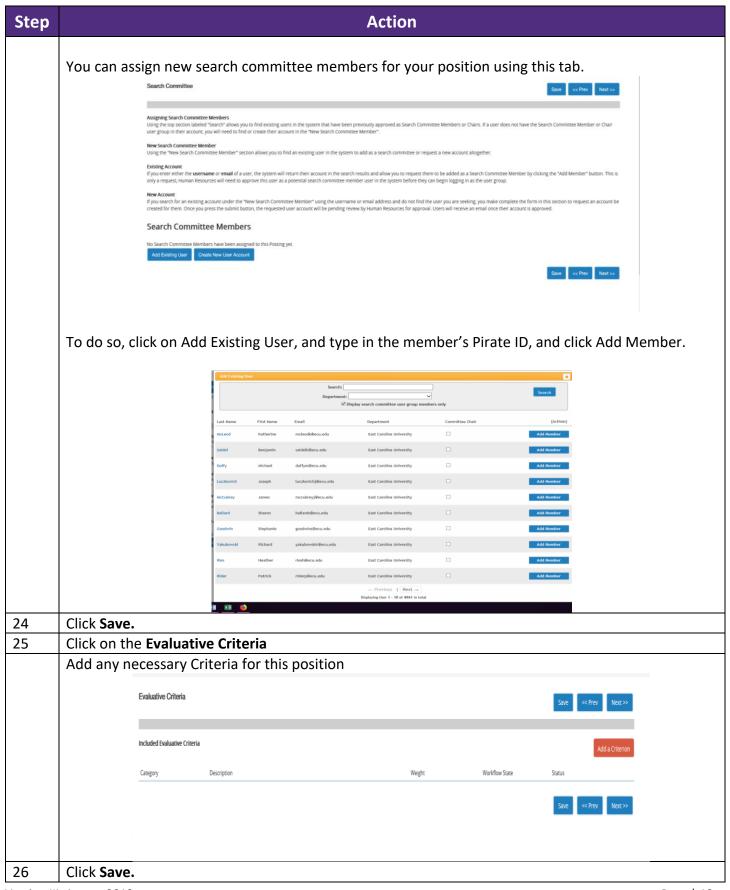

PeopleAdmin | Student Hiring Manager Applicant Tracking (HIRE)

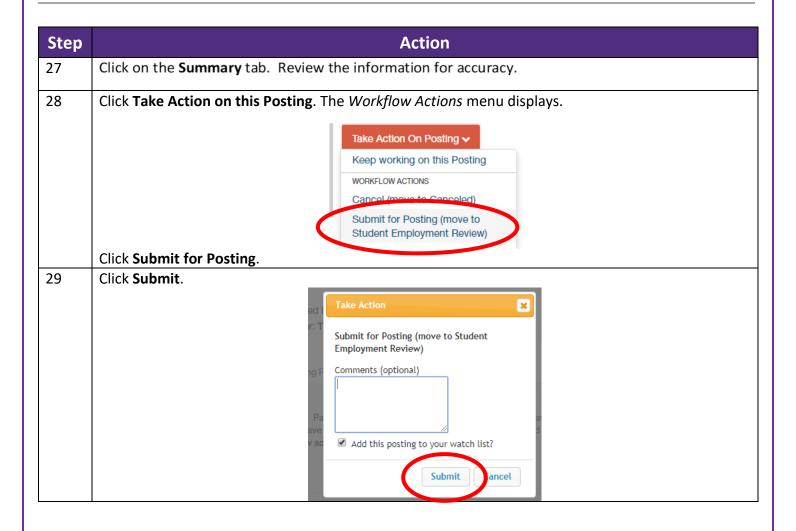

PeopleAdmin | Student Hiring Manager Applicant Tracking (HIRE)

#### **Position Details Fields**

Choose all appropriate fields that apply to this position.

| Field Name                         | Description                                                                                                    |
|------------------------------------|----------------------------------------------------------------------------------------------------|
| Advertising Department             | This indicates the department where the position is located.                                                                                                    |
| Academic Term/Year                 | Required. This indicates the appointment term for this position.                                                                                                    |
| Position Title                     | Required. Provides information concerning the type of position.                                                                                                    |
| Number of Vacancies                | Required. Indicates the number of positions that are available.                                                                                                    |
| Job Description                    | Required. Description of the duties to be performed.                                                                                                    |
| Preferred (Majors,                 | Description of any preferences of the ideal candidate.                                                                                                    |
| Experience, GPA, etc.)             |                                                                                                    |
| Special Instructions to Applicants | Conveys vital information to the applicant.                                                                                                    |
| Open and Close Dates               | Used by departments to indicate future open dates and longer close dates. Otherwise, posting will post when received and be posted for 45 calendar days unless a candidate has been identified as indicated on the candidate information tab. |
| Applicant Reviewer                 | Will allow multiple users to have access to candidates and make appropriate changes to the applicant statuses.                                                                                                    |

PeopleAdmin | Student Hiring Manager Applicant Tracking (HIRE)

#### Create a Guest User Account

Create a guest account for non ecu.edu visitors that need to access the posting

\*\*\*Please note that a Guest User cannot have an ecu.edu address. Those individuals should be added as either an applicant reviewer, under the summary tab – or a Search Committee Member on the next tab.

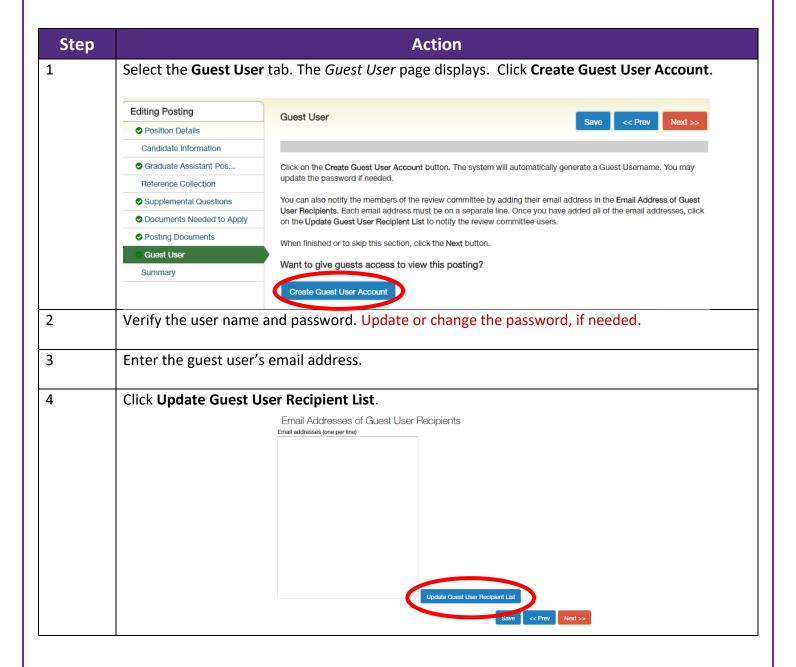

PeopleAdmin | Student Hiring Manager Applicant Tracking (HIRE)

#### Review the Applicant Pool

Once the posting is approved, applicants appear in your queue as they submit an application. Review applicants, update the status of unsuccessful candidates, and move the successful candidates to a *Candidate of Choice* status by following these steps:

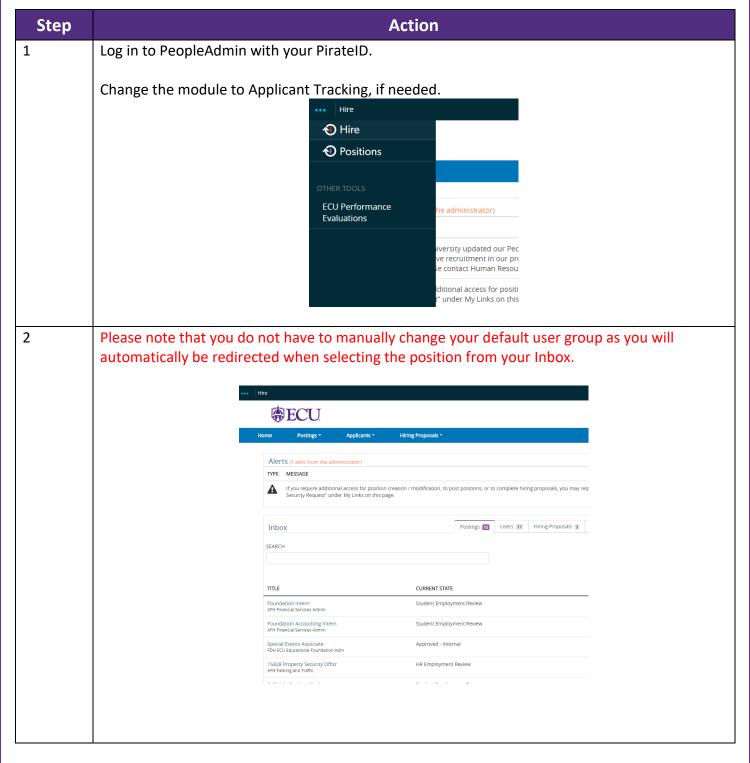

PeopleAdmin | Student Hiring Manager Applicant Tracking (HIRE)

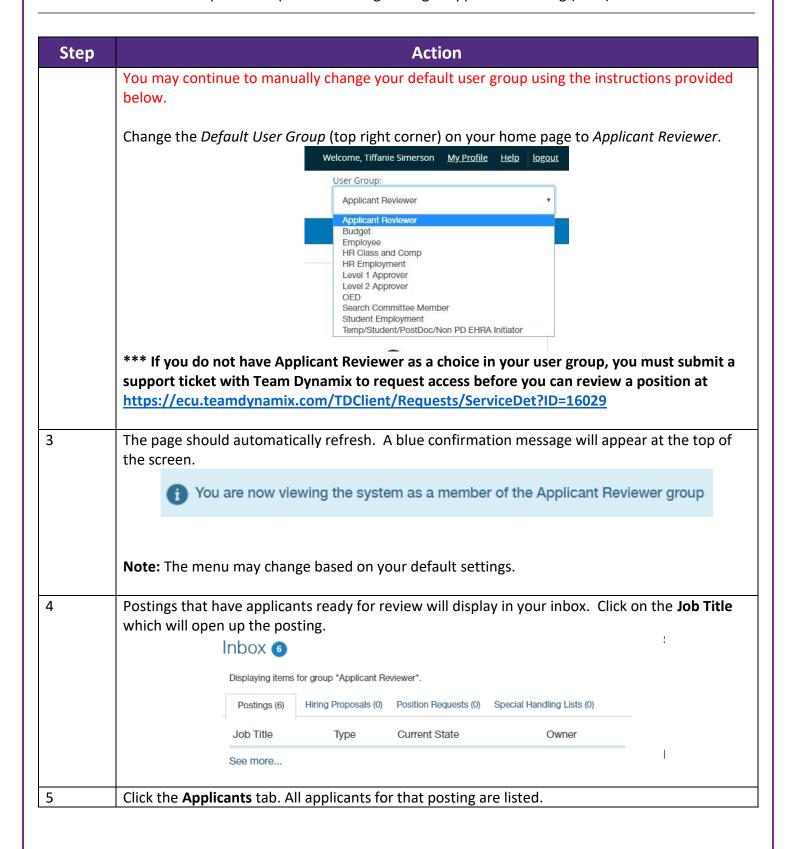

# East Carolina University PeopleAdmin | Student Hiring Manager Applicant Tracking (HIRE)

| Step | Action                                                                                                    |
|------|----------------------------------------------------------------------------------------------------|
|      | Posting: Receptionist (Student)  Current Status: Student Employment Review  Position Type: Student Home Org: AAH Academic Library Services  Summary History Applicants Reports Hiring Proposals                                                                                                    |
| 6    | Click the name of an applicant to review. The job application displays.                                                                                                    |
| 7    | To view supplemental documents, scroll to the bottom of the page and select <b>View</b> under <i>Combined Documents</i> . Otherwise, proceed to Step 8.                                                                                                    |
| 8    | Click Take Action on Job Application.  Take Action On Job Application ✓                                                                                                    |
| 9    | Option 1. To recommend the candidate for hire, change the status to Candidate of Choice.  The Start Hiring Proposal option appears in the Take Action on Job Application section.  Option 2. If you are not recommending the candidate for hire, choose the appropriate workflow action.  Take Action On Job Application |
| 10   | Click <b>Next</b> at the top of the page to move to the next applicant.                                                                                                    |
| 11   | Follow these steps to review all additional applicants.                                                                                                    |

PeopleAdmin | Student Hiring Manager Applicant Tracking (HIRE)

#### Create the Hiring Proposal

The *Create Hiring Proposal* action identifies the candidate/s selected for the posted position. A Hiring Proposal is only used for **Self Help** and **Undergraduate Assistantships**. Graduate Assistants and Federal Work Study hiring processes will follow a separate process.

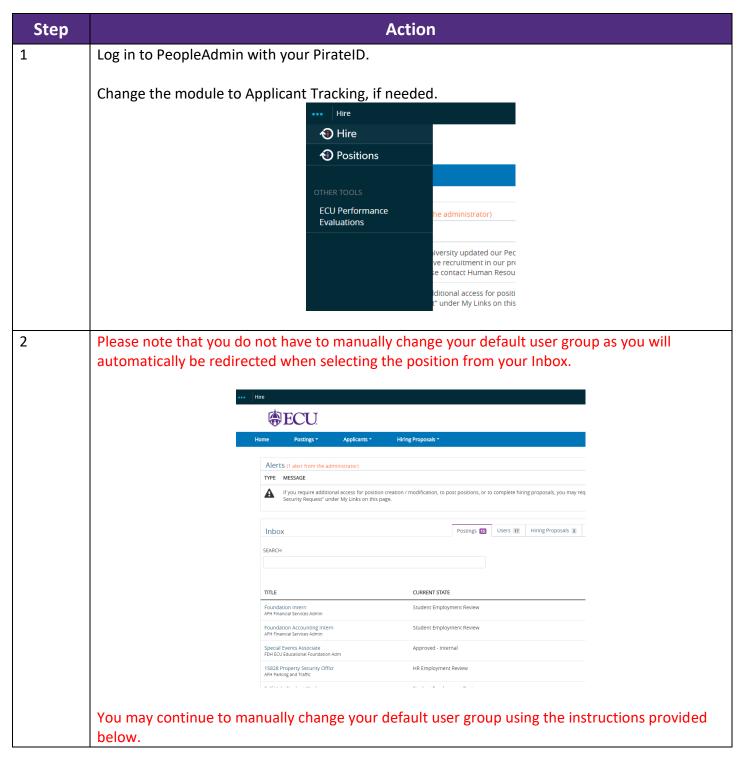

PeopleAdmin | Student Hiring Manager Applicant Tracking (HIRE)

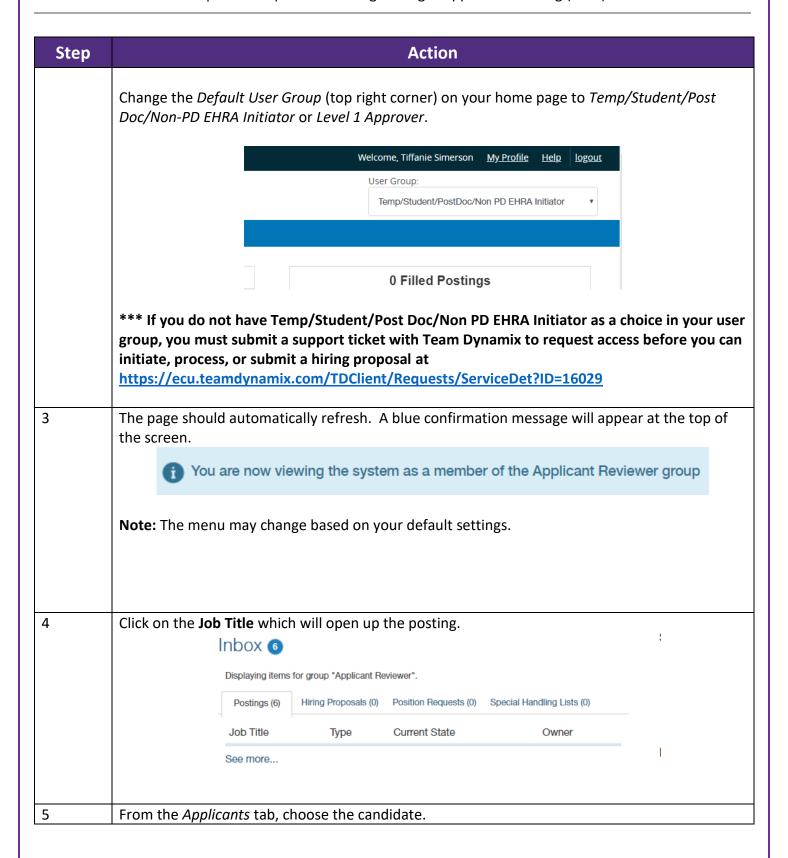

PeopleAdmin | Student Hiring Manager Applicant Tracking (HIRE)

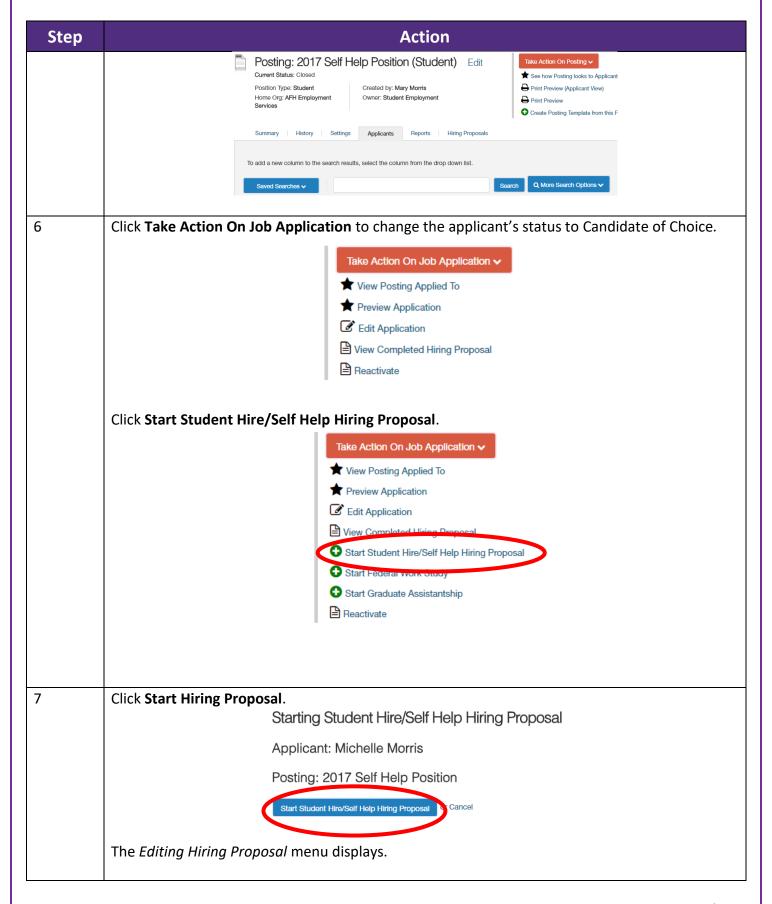

# East Carolina University PeopleAdmin | Student Hiring Manager Applicant Tracking (HIRE)

| Step |                                       | Action                                                                                                    |  |
|------|---------------------------------------|----------------------------------------------------------------------------------------------------|--|
|      |                                       | Editing Hiring Proposal                                                                                                    |  |
|      |                                       | Hiring Proposal                                                                                                    |  |
|      |                                       | Budget                                                                                                    |  |
|      |                                       | Hiring Proposal Summary                                                                                                    |  |
|      | Complete all required fields.         |                                                                                                    |  |
| 8    | Click <b>Next</b> to work through the | ne remaining tabs.                                                                                                    |  |
| 9    | From the Summary tab, click           | Take Action on Hiring Proposal.  Take Action On Hiring Proposal   Keep working on this Hiring Proposal  WORKFLOW ACTIONS  Cancel (move to Canceled)  Approve and Submit to Student Employment (move to Student Employment)  MOVE DIRECTLY TO |  |
| 10   | Click <b>Submit</b> .                 |                                                                                                    |  |
|      |                                       |                                                                                                    |  |

Page | 20 Version III, August 2019